# eDisclosure for Filers

eDisclosures is an FPPC approved way to file your Form 700 electronically. The filers whose original Form 700s are filed with the Clerk of the Board's office can use eDisclosures.

Each filer receives an automatic email notifying them of their user login id and a temporary password when they are entered into the electronic filing system. The first time a filer logs in, a new password will need to be created and a security question selected and answered. **Passwords** must include an uppercase letter, lowercase letter, number and symbol. (Examples: Password1!, Form700!)

#### Login Screen

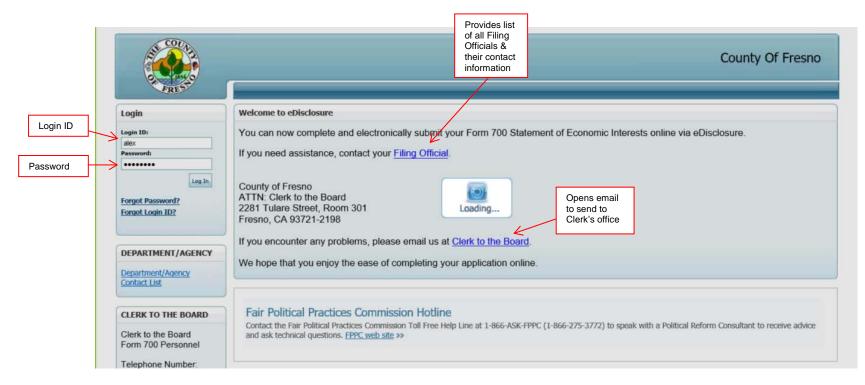

**Positions Required to File Screen** All positions that currently require an original Form 700 to be filed with the Clerk of the Board's office will be listed.

|                                                                                                    |                                   |                                         |                 |                     |                       |                                                          | County Of Fresno  |
|----------------------------------------------------------------------------------------------------|-----------------------------------|-----------------------------------------|-----------------|---------------------|-----------------------|----------------------------------------------------------|-------------------|
| If serving on<br>multiple agencies.                                                                |                                   |                                         |                 | We                  | lcome Alex Franco     | Select link to find<br>details of disclosure<br>category |                   |
| select all Form                                                                                    | Positions Required to file        |                                         |                 |                     | l                     |                                                          |                   |
| 700s you wish to file at same time                                                                 | Your position(s) in the following | ng Department(s)                        | /Agency(ies) re | equires you to file | e the following State | ement of Economic Interests                              |                   |
| Change Login ID                                                                                    | # Position                        | Agency                                  | Туре            | Year                | Due Date              | Disclosure Category                                      | Period Covered    |
| Change Email                                                                                       | Board Member                      | Test                                    | Annual          | 2015                | 4/1/2016              | BCC: AAB                                                 | 01/01/15-12/31/15 |
| Sign Out                                                                                           | Start Filing Now                  |                                         |                 |                     |                       |                                                          |                   |
| Intact Person (*)<br>Filer Management<br>Filer Reports<br>Contact Person Profile<br>Agency Profile |                                   | Select when<br>ready to<br>begin filing |                 |                     |                       |                                                          |                   |
| )I Code 🛞                                                                                          |                                   |                                         |                 |                     |                       |                                                          |                   |
| Current Code                                                                                       |                                   |                                         |                 |                     |                       |                                                          |                   |

# Filing Details, Cover Page Address/Phone number, Schedule Summary Instructions Screen The Form 700 is a public document. It is highly recommended to use an agency's address to appear on the cover page of the Form 700.

|                                                                                                    |                                                                                                  | covered by<br>eting this                                   |           |                                                                                            |                                                                                                    |                                                                    |                       |                     |                                               |                                                                                                    |          |
|----------------------------------------------------------------------------------------------------|--------------------------------------------------------------------------------------------------|------------------------------------------------------------|-----------|--------------------------------------------------------------------------------------------|----------------------------------------------------------------------------------------------------|--------------------------------------------------------------------|-----------------------|---------------------|-----------------------------------------------|----------------------------------------------------------------------------------------------------|----------|
|                                                                                                    | Form 7                                                                                           |                                                            |           |                                                                                            | Welc                                                                                                    | ome Alex Franc                                                     | o                     |                     |                                               |                                                                                                    | _        |
| ing I                                                                                              | Details                                                                                          |                                                            |           |                                                                                            |                                                                                                    |                                                                    |                       |                     |                                               |                                                                                                    |          |
| ne Po                                                                                              | osition(s) you are f                                                                             | iling                                                      |           |                                                                                            |                                                                                                    |                                                                    | -                     |                     |                                               |                                                                                                    |          |
| ositic                                                                                             | on                                                                                               |                                                            | Agenc     | У                                                                                          | Due Date                                                                                                    |                                                                    | Disclosure (          | Category            |                                               | Period                                                                                                    | Covered  |
| oard                                                                                               | Member                                                                                           |                                                            | Test      |                                                                                            | 4/1/2016                                                                                                    |                                                                    | BCC: AAB              |                     |                                               | 01/01/1                                                                                                    | 15-12/31 |
| ver                                                                                                | Page Address/P                                                                                   | hone numbe                                                 | er        | This is the America                                                                        | a d dua a a                                                                                                    |                                                                    |                       |                     |                                               |                                                                                                    |          |
| 234 A                                                                                              | ABC Street, Fresno                                                                               | , CA 93721, (                                              |           | This is the Agency<br>that will be provided                                                |                                                                                                    |                                                                    |                       | Edit Information    |                                               |                                                                                                    | _        |
| hed                                                                                                | ule Summary In                                                                                   | structions                                                 |           | cover page. If filing                                                                      |                                                                                                    |                                                                    |                       | $\uparrow$          |                                               | Yes = schedule<br>attached to                                                                                                    |          |
| viev                                                                                               | v your disclosure r                                                                              | equirements :                                              |           | multiple agencies, th<br>agency's address wi                                               |                                                                                                    | c above.                                                           |                       |                     |                                               | complete                                                                                                    |          |
|                                                                                                    | your disclosure c                                                                                | -                                                          |           | used. Filer - Do not                                                                       | use home                                                                                                    | are required to                                                    | Don't ed              | ,                   |                                               | No = schedule will<br>be deleted                                                                                                    |          |
|                                                                                                    | les which corresp                                                                                |                                                            |           | address                                                                                    |                                                                                                    | •                                                                  | leave Ag              |                     | nded" column.                                 | De deleted                                                                                                    |          |
|                                                                                                    |                                                                                                  |                                                            |           |                                                                                            |                                                                                                    | re category are                                                    | ched uuuruss          | recconnici          | ndea column.                                  |                                                                                                    |          |
|                                                                                                    |                                                                                                  |                                                            |           |                                                                                            |                                                                                                    |                                                                    | your priv             |                     |                                               |                                                                                                    |          |
|                                                                                                    | select which sche                                                                                |                                                            |           |                                                                                            |                                                                                                    |                                                                    | your priv             | acy<br>lo radio but | tton.                                         | V                                                                                                    |          |
| ease                                                                                               |                                                                                                  |                                                            |           |                                                                                            |                                                                                                    |                                                                    | your priv             |                     |                                               | le Interests                                                                                                    |          |
| ease                                                                                               | select which sche                                                                                |                                                            |           | Description                                                                                | e Interests" colu                                                                                                    | imn by selecting<br>and Other Inte                                 | your priv             | o radio but         |                                               | le Interests                                                                                                    |          |
| ase<br>elp                                                                                         | Schedule A-1                                                                                     | dules you will                                             |           | Description<br>Investments<br>(Ownership i<br>Investments,                                 | - Stocks, Bonds<br>nterest is less t                                                                                             | and Other Inter<br>and Other Inter<br>han 10%)                     | your priv             | o radio but         | Reportab                                      | Charles and the second second s |          |
| ase<br>elp                                                                                         | Schedule A-1<br>Sched                                                                            | tules you will<br>ules required                            |           | Description<br>Investments<br>(Ownership i<br>Investments,                                 | - Stocks, Bonds<br>nterest is less t                                                                                             | and Other Inter<br>and Other Inter<br>han 10%)                     | your priv             | o radio but         | Reportab<br>O Yes                             | O No                                                                                                    |          |
| ease<br>Ielp                                                                                       | Schedule A-1<br>Sched<br>All sched<br>per discle<br>on COIC                                      | dules you will<br>ules required<br>sure category           |           | Description<br>Investments<br>(Ownership i<br>Investments,                                 | - Stocks, Bonds<br>nterest is less ti<br>, Income and As                                                                         | and Other Inter<br>and Other Inter<br>han 10%)                     | your priv             | o radio but         | Reportable<br>Yes<br>Yes                      | <ul> <li>No</li> <li>No</li> </ul>                                                                                                    |          |
| ease<br>elp                                                                                        | Schedule A-1<br>Sched<br>All sched<br>per discle                                                 | dules you will<br>ules required<br>sure category           |           | Description<br>Investments<br>(Ownership i<br>Investments,                                 | - Stocks, Bonds<br>nterest is less ti<br>, Income and As                                                                         | and Other Inter<br>and Other Inter<br>han 10%)                     | your priv             | o radio but         | Reportab<br>O Yes                             | O No                                                                                                    |          |
| ase<br>elp                                                                                         | Schedule A-1<br>Sched<br>All sched<br>per discle<br>on COIC                                      | dules you will<br>ules required<br>sure category           |           | Description<br>Investments<br>(Ownership i<br>Investments,<br>Investments,<br>Investments, | - Stocks, Bonds<br>nterest is less ti<br>, Income and As<br>terest is 1000<br>fts<br>fts (Travel Paym                            | and Other Inter<br>and Other Inter<br>han 10%)                     | your priv             | o radio but         | Reportable<br>Yes<br>Yes                      | <ul> <li>No</li> <li>No</li> </ul>                                                                                                    |          |
| ase<br>elp                                                                                         | Schedule A-1<br>Sched<br>Schedule A-1<br>All sched<br>per discle<br>on COI C                     | dules you will<br>ules required<br>sure category           |           | Description<br>Investments<br>(Ownership i<br>Investments,<br>Income - Gif<br>Income - Gif | - Stocks, Bonds<br>nterest is less ti<br>, Income and As<br>terest is 1000<br>fts<br>fts (Travel Paym                            | and Other Inter<br>and Other Inter<br>an 10%)<br>seets of Busines  | your priv             | o radio but         | Reportab<br>Yes<br>Yes<br>Yes                 | <ul> <li>No</li> <li>No</li> <li></li> <li>No</li> </ul>                                                                                                    |          |
| ase<br>elp                                                                                         | Schedule A-1<br>Sched<br>Schedule A-1<br>All sched<br>per discle<br>on COI C                     | dules you will<br>ules required<br>sure category           |           | Description<br>Investments<br>(Ownership i<br>Investments,<br>Income - Gif<br>Income - Gif | - Stocks, Bonds<br>nterest is less ti<br>, Income and As<br>terest is 1000<br>fts<br>fts (Travel Paym                            | and Other Inter<br>and Other Inter<br>an 10%)<br>seets of Busines  | your priv             | o radio but         | Reportab<br>Yes<br>Yes<br>Yes                 | <ul> <li>No</li> <li>No</li> <li></li> <li>No</li> </ul>                                                                                                    |          |
| ase<br>elp                                                                                         | Schedule A-1<br>Sched<br>Schedule A-1<br>All sched<br>per discle<br>on COI C                     | dules you will<br>ules required<br>sure category           |           | Description<br>Investments<br>(Ownership i<br>Investments,<br>Income - Gif<br>Income - Gif | - Stocks, Bonds<br>nterest is less ti<br>, Income and As<br>terest is 1000<br>fts<br>fts (Travel Paym                            | and Other Inter<br>and Other Inter<br>an 10%)<br>seets of Busines  | your priv             | o radio but         | Reportab<br>Yes<br>Yes<br>Yes                 | <ul> <li>No</li> <li>No</li> <li></li> <li>No</li> </ul>                                                                                                    |          |
| elp<br>2<br>2<br>2<br>2<br>2<br>2<br>2<br>2<br>2<br>2<br>2<br>2<br>2<br>2<br>2<br>2<br>2<br>2<br>2 | Schedule A-1<br>Sched<br>Schedule A-1<br>All sched<br>per discle<br>on COI C<br>Sched            | dules you will<br>ules required<br>sure category<br>ode(s) | use under | Description<br>Investments<br>(Ownership i<br>Investments,<br>Income - Gif<br>Income - Gif | - Stocks, Bonds<br>nterest is less ti<br>, Income and As<br>terest is 1000<br>fts<br>fts (Travel Paym                            | and Other Inter<br>and Other Inter<br>an 10%)<br>seets of Busines  | your priv             | o radio but         | Reportab<br>Yes<br>Yes<br>Yes                 | <ul> <li>No</li> <li>No</li> <li></li> <li>No</li> </ul>                                                                                                    |          |
| elp<br>@<br>@<br>@<br>@                                                                            | Schedule A-1<br>Sched<br>Schedule A-1<br>All sched<br>per discle<br>on COI C                     | dules you will<br>ules required<br>sure category<br>ode(s) | use under | Description<br>Investments<br>(Ownership i<br>Investments,<br>Income - Gif<br>Income - Gif | - Stocks, Bonds<br>nterest is less ti<br>, Income and As<br>terest is 1000<br>fts<br>fts (Travel Paym                            | and Other Inter<br>and Other Inter<br>han 10%)<br>seets of Busines | your priv             | o radio but         | Reportab<br>Yes<br>Yes<br>Yes                 | <ul> <li>No</li> <li>No</li> <li></li> <li>No</li> </ul>                                                                                                    | View     |
| elp                                                                                                | Schedule A-1<br>Schedule A-1<br>Sched All sched<br>per discle<br>on COI C<br>Sched<br>Schedule E | tules you will<br>ules required<br>sure category<br>ode(s) | use under | Description<br>Investments<br>(Ownership i<br>Investments,<br>Income - Gif<br>Income - Gif | e Interests" colu<br>- Stocks, Bonds<br>nterest is less ti<br>, Income and As<br>the topological<br>its<br>its (Travel Payments) | ategory                                                            | erests<br>s, Entities | e radio but         | Reportable<br>Yes<br>Yes<br>Yes<br>Yes<br>Yes | No<br>No<br>No                                                                                                    | View     |

will be attached to current Form 700. Schedules will need to change only if there are changes in financial interests that were reported in previous years.

# Completing a Form 700

### **Cover Page**

The cover page is completed by the system. If schedules have been selected on the previous screen for completion, the appropriate boxes will be checked in Section 4. An electronic signature with a date and time stamp will be assigned to the Form 700 when submitted electronically.

| to Coom Out Edit Contact Print                                                                                                    | Help Disclosure<br>Category Report FPPC<br>an Issue Hotline                                      | Close                                                                                                    | S Finalize Fo                                                                          |
|----------------------------------------------------------------------------------------------------|--------------------------------------------------------------------------------------------------|----------------------------------------------------------------------------------------------------|----------------------------------------------------------------------------------------|
| Print will have a "Draft"<br>watermark. Print<br>function to review<br>information prior to<br>submitting electronically.                                                       | to the Clerk of<br>the Board's office                                                            | F ECONOMIC INTERESTS                                                                                                    | Date Initial Filing Received<br>Official Use Only                                      |
| Franco                                                                                                    | (FIRST)<br>Alex                                                                                  | 13                                                                                                    | (MIDDLE)                                                                               |
| 1. Office, Agency, or Court                                                                                                    | Alex                                                                                             | 10 Marca                                                                                                    |                                                                                        |
| Agency Name (Do not use acronyms                                                                                                    | *)                                                                                               |                                                                                                    |                                                                                        |
| Boards, Commission, and                                                                                                    |                                                                                                  |                                                                                                    |                                                                                        |
| Division, Board, Department, District,                                                                                                    | if applicable                                                                                    | Your Position                                                                                                    |                                                                                        |
| Test                                                                                                    |                                                                                                  | Board Member                                                                                                    |                                                                                        |
| 2. Jurisdiction of Office (Check                                                                                                    | it least one box)                                                                                | Judge or Court Commissioner (Statewide County of Fresno Other                                                              | Jurisdiction)                                                                          |
| 3. Type of Statement (Check at le                                                                                                    | ast one box)                                                                                     |                                                                                                    |                                                                                        |
| Annual: The period covered is Jar<br>December 31, 2015.                                                                                                    | uary 1, 2015, through                                                                            | Leaving Office: Date Left/<br>(Check one)                                                                                  | _/                                                                                     |
| -or-<br>The period covered is<br>December 31, 2015.                                                                                                    | /, through                                                                                       | <ul> <li>The period covered is January 1, 201</li> <li>leaving office.</li> </ul>                                          | 5, through the date of                                                                 |
| Assuming Office: Date assumed                                                                                                    | 08 / 31 / 2016                                                                                   | <ul> <li>The period covered is/</li></ul>                                                                                  | , through                                                                              |
| Candidate: Election year                                                                                                    | and office sought, if diffe                                                                      | erent than Part 1:                                                                                                    |                                                                                        |
|                                                                                                    | complete)   Total number                                                                         | er of pages including this cover pa                                                                                        | ge: <u>3</u>                                                                           |
| 4. Schedule Summary (must<br>Schedules attached                                                                                                    |                                                                                                  | ,,,,,,,,,,,,,,,,,,,,,,,,,,,,,,,,,,,,,,,                                                                                    |                                                                                        |
| Schedules attached                                                                                                    | schedule attached                                                                                | 🗌 Schedule C - Income, Loans, & Busines                                                                                    | s Positions – schedule attached                                                        |
| Schedules attached                                                                                                    | schedule attached [                                                                              | Schedule C - Income, Loans, & Busines Schedule D - Income – Gifts – schedule                                               | s Positions – schedule attached attached                                               |
| Schedules attached                                                                                                    | schedule attached [                                                                              | 🗌 Schedule C - Income, Loans, & Busines                                                                                    | s Positions – schedule attached attached                                               |
| Schedules attached                                                                                                    | schedule attached [<br>schedule attached [<br>schedule attached [                                | Schedule C - Income, Loans, & Busines Schedule D - Income – Gifts – schedule                                               | s Positions – schedule attached attached                                               |
| Schedules attached                                                                                                    | schedule attached [<br>schedule attached [<br>schedule attached [                                | Schedule C - Income, Loans, & Busines Schedule D - Income – Gifts – schedule                                               | s Positions – schedule attached attached                                               |
| Schedules attached<br>Schedule A-1 - Investments<br>Schedule A-2 - Investments<br>Schedule B - Real Property<br>-Or-<br>None - No reportable inter                              | e schedule attached [<br>e schedule attached [<br>e schedule attached [<br>rests on any schedule | Schedule C - Income, Loans, & Busines Schedule D - Income – Gifts – schedule Schedule E - Income – Gifts – Travel Pa       | s Positions – schedule attached<br>attached<br>ayments – schedule attached<br>ZIP CODE |
| Schedules attached  Schedule A-1 - Investments -  Schedule A-2 - Investments -  Schedule B - Real PropertyOr- None - No reportable inter 5. Verification MAILING ADDRESS STREET | e schedule attached [<br>e schedule attached [<br>e schedule attached [<br>rests on any schedule | Schedule C - Income, Loans, & Busines<br>Schedule D - Income – Gifts – schedule<br>Schedule E - Income – Gifts – Travel Pa | s Positions – schedule attached<br>attached<br>ayments – schedule attached             |

#### Schedule A-I

To be completed as needed per requirements of disclosure categories if you have reportable financial interests.

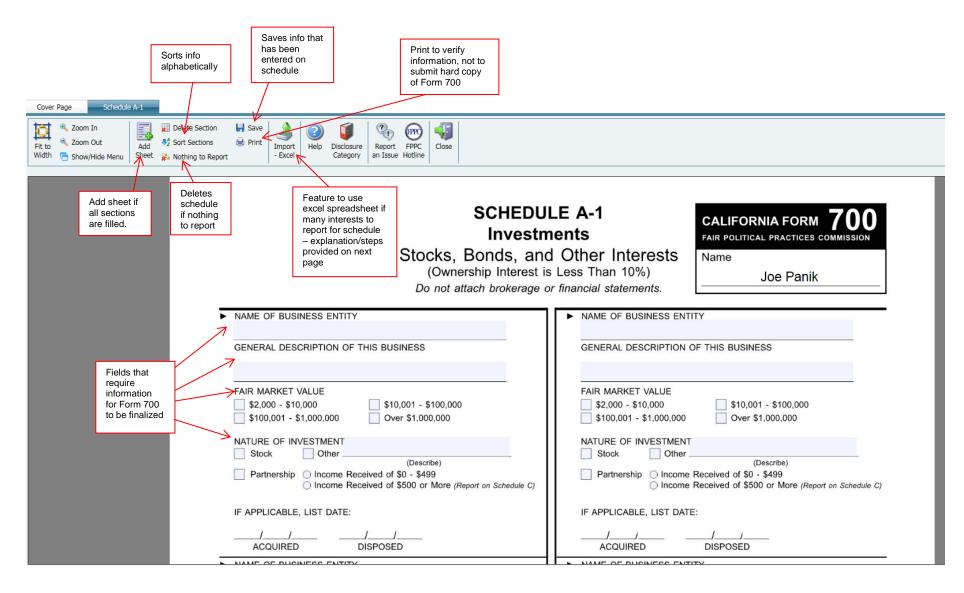

#### Importing - Excel Function (feature for Schedule A-1)

Great feature if there are many interests that need to be listed on same schedule. You must use the excel template that can be downloaded when the feature is selected. Information will be taken from the Excel spreadsheet and inserted in the schedule. When this feature is used, the following will appear:

|                                                                             |                             | cks, Bonds, and Other Interests<br>(Ownership Interest is Less Than 10%)<br>Upload File                                                                                                    | Nam             |
|-----------------------------------------------------------------------------|-----------------------------|----------------------------------------------------------------------------------------------------|-----------------|
| Download Excel<br>template required<br>to use this function                 | BUSINESS                    | The Excel file that will be used for import must be in a correct format.<br><u>Click here</u> to download template.<br>You are about to import entries from the Excel. Please do not use this utility<br>more than once for the selected period because it might create duplicates.<br>Are you sure you want to continue?<br><u>Select file to import.</u> | TITY<br>OF THIS |
| Import will import the<br>Excel data and<br>complete schedules<br>as needed | \$10,001 - 5<br>Over \$1,00 | Import Cancel Find the Excel spreadsheet created on the template                                                                                                    |                 |

**Excel Spreadsheet Template** – each field must have information for the schedule to be completed correctly Save the Excel spreadsheet, as it will need to be imported into eDisclosure.

| <li>     [] - (२ - Q, 🛱   -     ]     ]     ]     ]     ] </li> | ImportTemplate.m                                 | nvc.aspx [Read-Only] [Compatibility Mode          | ] - Microsoft Excel                                                           | -                                 |                              |
|-----------------------------------------------------------------|--------------------------------------------------|---------------------------------------------------|-------------------------------------------------------------------------------|-----------------------------------|------------------------------|
| File Home Insert Page Layout                                    | Formulas Data Review Vie                         | w Acrobat                                         |                                                                               |                                   | a 🕜 🗆 🗗 🔀                    |
|                                                                 |                                                  |                                                   |                                                                               | Pelete Format Σ AutoSun           | Sort & Find &                |
| lipboard Save Excel                                             | Alignment                                        | Number S                                          | ermatting * as Table * Styles * *                                             | 👻 👻 🖉 Clear 🔻                     | Filter * Select *<br>Editing |
| A1 Save Excel                                                   | OF BUSINESS ENTITY                               |                                                   |                                                                               |                                   | ¥                            |
| A import into                                                   | В                                                | С                                                 | D                                                                             | E                                 | F                            |
| eDisclosure                                                     | GENERAL DESCRIPTION OF<br>THIS BUSINESS ACTIVITY | FAIR MARKET VALUE<br>(Select from drop down list) | NATURE OF INVESTMENT<br>(Select from drop down list.<br>If "other," describe) | IF APPLICABLE, LIS<br>(mm/dd/yyyy |                              |
| 2<br>3                                                          |                                                  |                                                   |                                                                               | ACQUIRED                          | DISPOSED                     |
| 4                                                               |                                                  |                                                   |                                                                               |                                   |                              |
| 6                                                               |                                                  |                                                   |                                                                               |                                   |                              |
| 7                                                               |                                                  |                                                   |                                                                               |                                   |                              |
| 9                                                               |                                                  |                                                   |                                                                               |                                   |                              |
| L0<br>L1                                                        |                                                  |                                                   |                                                                               |                                   |                              |
| Schedule A1                                                     |                                                  |                                                   |                                                                               |                                   |                              |
| Ready                                                           |                                                  |                                                   |                                                                               | 100% —                            | ····· + ";                   |

#### Schedules A-2 through C

To be completed as needed per requirements of disclosure categories if you have reportable financial interests. Make sure to complete each required section on the fillable form for each schedule.

### Schedule D

To be completed as needed per requirements of disclosure categories if you have reportable financial interests.

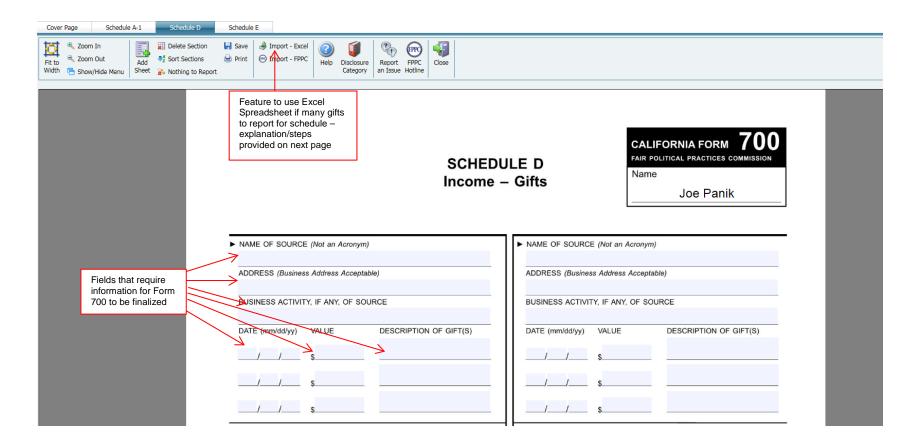

#### Importing - Excel Function (feature for Schedule D)

Great feature if there are many gifts that need to be listed on same schedule. You must use the excel template that can be downloaded when the feature is selected. Information will be taken from the Excel spreadsheet and inserted in the schedule. When this feature is used, the following will appear:

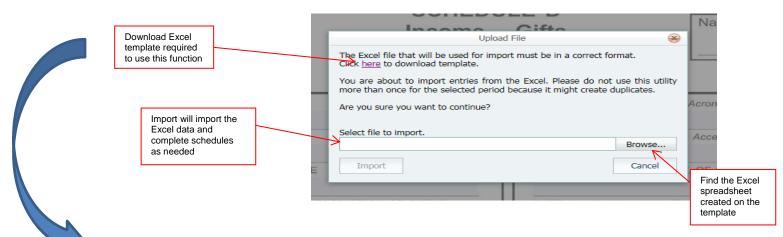

Excel Spreadsheet Template – each field must have information for the schedule to be completed correctly Save the Excel spreadsheet, as it will need to be imported into eDisclosure.

| 🛃 ") × (" × 🛕 🚔   <del>-</del>                 | _      | _                       |                                    | _                  | In                                | nportTem           | plate.mvc.aspx [                | Read-Only] [Com | npatibility Mode] - N | /licrosoft Excel |           |
|------------------------------------------------|--------|-------------------------|------------------------------------|--------------------|-----------------------------------|--------------------|---------------------------------|-----------------|-----------------------|------------------|-----------|
| File Home Insert Page La                       | out Fo | ormulas Data            | Review View                        | Acrobat            |                                   | _                  |                                 |                 |                       |                  |           |
| Aril                                           | * 8    | • A • • =               | = >                                | Wrap Text          | General 👻                         |                    | <b>3</b>                        | Currency 2      | Normal                | Bad              | Go        |
| aste Format Painter <b>B</b> <i>I</i> <u>U</u> | •      | <u>≫</u> • <u>A</u> • ≣ | ▋▋▕▛▝▛▕                            | 🚈 Merge & Center 🔻 | \$ - % , .00 →.0                  | Conditi<br>Formatt | onal Format<br>ing ∗ as Table ∗ | Calculation     | Check Cell            | Explanatory      | <u>Ну</u> |
| Clipboard Save Excel                           | nt     | Gr.                     | Alignment                          | t 5                | Number 🖬                          |                    |                                 |                 | S                     | tyles            |           |
| A1 spreadsheet to import into                  | NAM    | OF SOURCE               |                                    |                    |                                   |                    |                                 |                 |                       |                  |           |
| eDisclosure                                    |        |                         | В                                  | С                  | D                                 |                    | E                               | F               |                       | G                |           |
| NAME OF SOURCE                                 |        |                         | SS OF SOURCE<br>ddress Acceptable) | ZIP CODE           | BUSINESS ACTIVITY, IF A<br>SOURCE | NY, OF             | DATE<br>(mm/dd/yyyy)            | VALUE           | DESCRIPTIO            | N OF GIFT(S)     |           |
|                                                |        |                         |                                    |                    |                                   |                    |                                 |                 |                       |                  |           |

## Schedule E

To be completed as needed per requirements of disclosure categories if you have reportable financial interests.

| Cover Page Schedule | e A-1 Schedule D              | Schedule E                                                                                                    |                                                                                                    |                                                                                                  |                                                                                 |
|---------------------|-------------------------------|----------------------------------------------------------------------------------------------------|----------------------------------------------------------------------------------------------------|--------------------------------------------------------------------------------------------------|---------------------------------------------------------------------------------|
| Fit to<br>Width     | Add Sheet & Nothing to Report | H Save<br>Print Import<br>t<br>↓<br>↓<br>↓<br>↓<br>↓<br>↓<br>↓<br>↓<br>↓                                                    |                                                                                                    |                                                                                                  |                                                                                 |
|                     |                               | Feature to use Excel<br>Spreadsheet if many gifts<br>to report for schedule –<br>explanation/steps<br>provided on next page | SCHED<br>Income<br>Travel Paymer<br>and Reimb                                                                                                    | <ul> <li>Gifts</li> <li>Advances,</li> </ul>                                                     | CALIFORNIA FORM 700<br>FAIR POLITICAL PRACTICES COMMISSION<br>Name<br>Joe Panik |
|                     |                               | • M:<br>or<br>su<br>• Fc                                                                                                    | ark either the gift or income box.<br>ark the "501(c)(3)" box for a travel paym<br>the "Speech" box if you made a speec<br>bject to the \$460 gift limit, but may resu<br>r gifts of travel that occurred on or afte | n or participated in a panel.<br>Ilt in a disqualifying conflic                                  | These payments are not<br>at of interest.<br>the travel destination.            |
|                     |                               | CITY AN                                                                                                    | c)(3) or DESCRIBE BUSINESS ACTIVITY, IF ANY, OF SOURCE                                                                                                    | DATE(S):/                                                                                        | BUSINESS ACTIVITY, IF ANY, OF SOURCE                                            |
|                     |                               | O oth                                                                                                    | IECK ONE: Gift -or- Income Ie a Speech/Participated in a Panel ar - Provide Description                                                                                                    | MUST CHECK ONE: G Made a Speech/Partici Other - Provide Descri If Gift, Provide Travel Destinati | iption                                                                          |

#### Importing - Excel Function (feature for Schedule E)

Great feature if there are many gifts that need to be listed on same schedule. You must use the excel template that can be downloaded when the feature is selected. Information will be taken from the Excel spreadsheet and inserted in the schedule. When this feature is used, the following will appear:

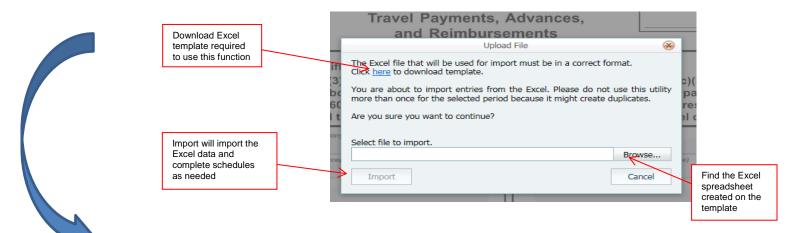

**Excel Spreadsheet Template** – each field must have information for the schedule to be completed correctly Save the Excel spreadsheet, as it will need to be imported into eDisclosure.

|                                                  |                        | -            | ScheduleE_Im                                              | port[1].xls [Com | patibility Mode] - | Microsoft Excel | _                              |                                             | -     | _                  | -             | _                                  |
|--------------------------------------------------|------------------------|--------------|-----------------------------------------------------------|------------------|--------------------|-----------------|--------------------------------|---------------------------------------------|-------|--------------------|---------------|------------------------------------|
| File Home Insert Page Layout Formulas Data Revie | w View Acrobat         |              |                                                           |                  |                    |                 |                                |                                             |       |                    |               |                                    |
| Arial × 8 × A <sup>*</sup> A <sup>*</sup>        |                        | General      | v 📑                                                       | Currency         | 2 Norma            | l Bac           | ł                              | Good Neutral                                |       |                    | Σ AutoSum 🖲   | 27 🕅                               |
| Paste V Format Painter B I U + B + A + E = =     | 🖆 🛊 🌆 Merge & Center 🔻 | \$ - %       | , .0 .00<br>.00 ≫.0 Conditional For<br>Formatting ▼ as Ta |                  | on Check           | Cell Exp        | olanatory                      | Input Linked Cell                           | Ţ In: | sert Delete Format | Clear *       | Sort & Find &<br>Filter ▼ Select ▼ |
| Clipboard Save Excel                             | Alignment 🖙            | Nu           | umber 🖫                                                   |                  |                    | Styles          |                                |                                             |       | Cells              | Ed            | iting                              |
| A1 spreadsheet to sOURCE                         |                        |              |                                                           |                  |                    |                 |                                |                                             |       |                    |               |                                    |
| eDisclosure                                      | С                      | D            | E                                                         | F                | G                  | Н               | l.                             | J                                           |       | K                  |               | L M                                |
| ADDRESS<br>(Business Address Acceptable)         | CITY AND STATE         | 501<br>(c)(3 | BUSINESS ACTIVITY, IF ANY, OF<br>Source                   | DATE             | (S) (lf gift)      | AMOUNT          | TYPE OF<br>PAYMENT<br>(Gift or | DESCRIPTION<br>(Select from drop down list. |       | Travel Destinati   | ion (If gift) |                                    |
| 2                                                |                        | )            |                                                           | (mmłddłyyyy)     | (mm/dd/yyyy)       |                 | Income)                        | lf "other," describe)                       |       |                    |               |                                    |
| 5<br>5                                           |                        |              |                                                           |                  |                    |                 |                                |                                             |       |                    |               |                                    |
| 5                                                |                        |              |                                                           |                  |                    |                 |                                |                                             |       |                    |               |                                    |

#### Finalize your Form 700 The Validation Process

Once all schedules are completed, finalize your Form 700. The system will perform a validation process to make sure the Form is properly completed. This is not verifying the accuracy of information provided, just that each required section is completed accurately.

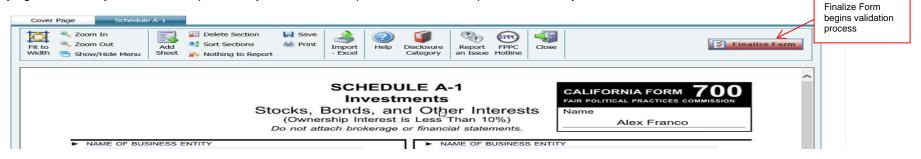

#### If an Error is found in the validation process

A window will open listing Validation Issues and the issue on the schedule will be highlighted with a red box for easy identification. Make sure to correct each section. Select <u>Finalize Form again</u> to complete the validation process once the corrections have been made.

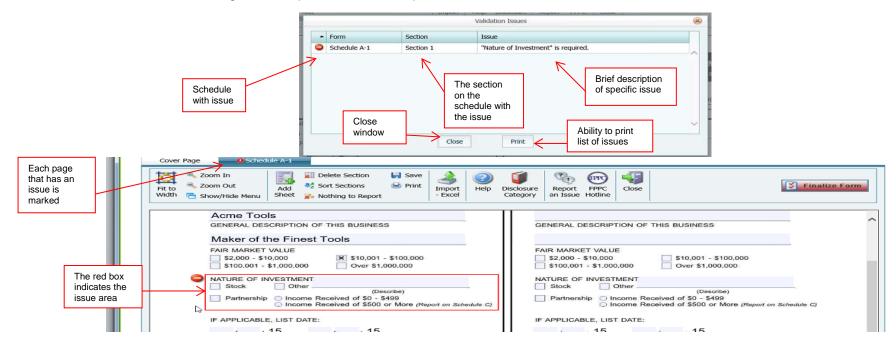

#### Finalize Your Form 700 (cont.)

You cannot make changes to your Form 700, once it is finalized. However, you can make amendments if you find that information needs to be changed on the Form 700.

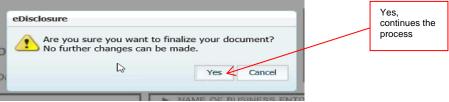

#### Statement to certify under penalty of perjury

This must be accepted to submit electronically. This takes the place of the original signature by providing an electronic signature.

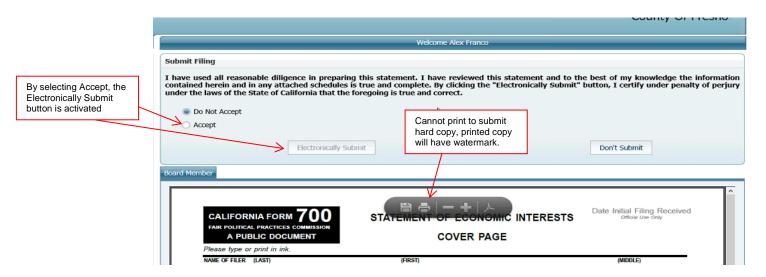

#### Form 700 Submitted Successfully

The last screen will verify the Form 700 has been successfully submitted electronically and has the option of completing the Customer Satisfaction Survey. The filer will also receive an email notification of the date and time that their Form 700 was filed electronically.

| Form                       | 2     | Welcome Alex Franco                                                                                                    |
|----------------------------|-------|----------------------------------------------------------------------------------------------------|
| submitted<br>successfully! |       | Form Submitted Thank you. Your Conflict of Interest Form 700 has been successfully submitted electronically with the Clerk to the Board.                          |
| Customer                   | ۲     | If you need to view, print or amend your filed form, a copy of your filing has been saved in your profile under 'Previous Filings'.                               |
| Satisfaction<br>Survey     | ofile | Customer Satisfaction Survey<br>I rate my experience using eDisclosure System from 1 (Poor) to 10 (Excellent) as :<br>My rate:<br>Additional Feedback (optional): |
|                            | ۲     |                                                                                                    |

#### **Options once Form 700 is submitted electronically**

Form 700s that have been submitted electronically are available in the **Previous Filings** menu. A variety of options are available in regards to previous filings including viewing and printing.

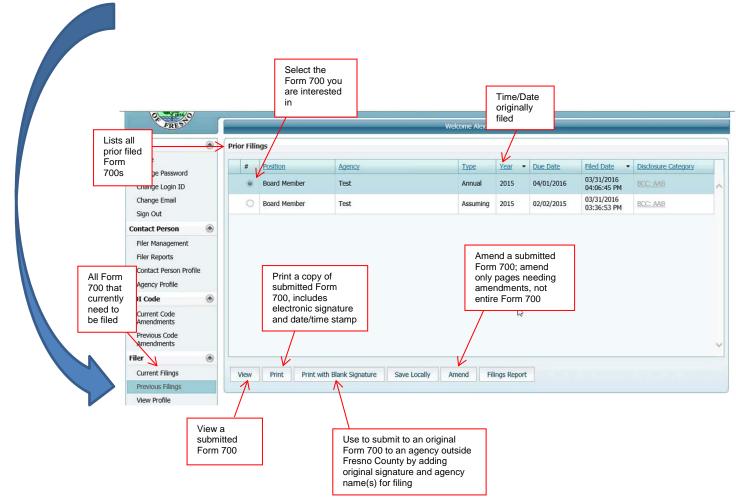